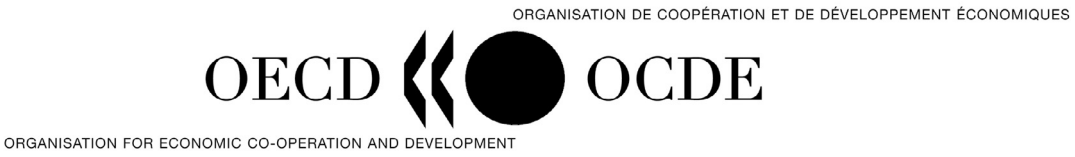

# **LOGISTICAL NOTE**

# **OECD WORKSHOP ON REGIONAL TRADE AGREEMENTS AND THE ENVIRONMENT**

**Co-organised with the Ministry of the Environment of Japan and the United Nations University-Institute of Advance Studies (UNU-IAS)** 

**19-20 June 2007, Tokyo, Japan**

# **MEETING VENUE**

Elizabeth Rose Room, United Nations University 53-70, Jingumae 5-chome, Shibuya-ku, Tokyo 150-8925, Japan

> 8 minutes from Omotesando Station (subway) 15 minutes from Shibuya Station (JR)

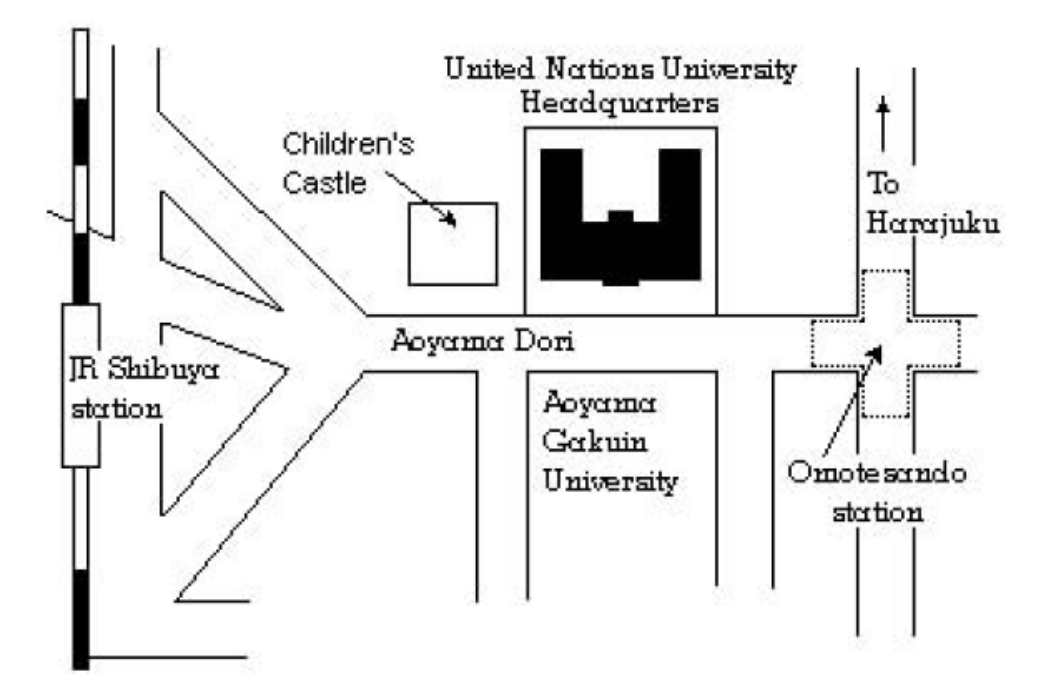

## **VISAS**

Should you require a visa to enter Japan and need any support from us to obtain it, please let us know as soon as possible.

# **ACCOMMODATION**

We kindly ask participants to book their hotel rooms themselves. A list of hotels situated in the proximity of the venue is attached to this note (Annex 1).

### **Hotels near the meeting venue**

Two hotels in the area provide preferential rates for workshop participants:

**Shibuya Excel Hotel 4\***  Shibuya Mark City Building, 1-12-2, Dogenzaka, Shibuya-ku, Tokyo 150-0043 Tel: +81 3 5457 0109 Fax: +81 3 5457 0309 Website: http://www.shibuya-e.tokyuhotels.co.jp/

Single room rate starts from **18,333 yen per night** (16,370 yen for the room plus 1,963 yen for breakfast). This is the corporate rate for the **United Nations University**, therefore please refer to this when you reserve your room.

Reservations can be made by calling the number above or writing to reservation@ex-sby.com

\* Please note there are a limited number of rooms available at the above corporate rate.

### **Cerulean Tower Hotel 5\***

26-1 Sakura-gaoka-cho, Shibuya-ku, Tokyo 150-8512 Tel: +81 3 3476 3000<br>Fax: +81 3 3476 3001 Fax: +81 3 3476 3001 Website: http://www.ceruleantower-hotel.com

Single room rate starts from **25,494 yen per night** (22,722 yen for the room plus 2,772 yen for breakfast). This is the corporate rate for the **United Nations University**, therefore please refer to this when you reserve your room. Reservations can be made by calling the number above or writing to cerulean.ro@tokyuhotel.co.jp

#### **Alternative Hotels**

If you would prefer to book a different hotel please visit the following website for hotels within close proximity to the meeting venue.

www.asiarooms.com/japan/tokyo/shibuya-area.html